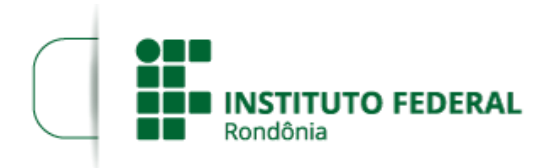

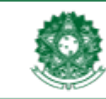

MINISTÉRIO DA EDUCAÇÃO Secretaria de Educação Profissional e Tecnológica Instituto Federal de Educação, Ciência e Tecnologia de Rondônia

## HOMOLOGAÇÃO DOS CANDIDATOS INSCRITOS

## O DIRETOR DO INSTITUTO FEDERAL DE EDUCAÇÃO, CIÊNCIA E TECNOLOGIA DE

RONDÔNIA – *Campus* Jaru, no uso de suas atribuições legais que lhe confere a Portaria IFRO nº 1.301, de 04/07/2016, ainda, no inciso III, art. 2º da Resolução nº 71/2016/CONSUP/IFRO, torna público a HOMOLOGAÇÃO DAS INSCRIÇÕES do edital nº 13/2018/JARU – CGAB/IFRO, de 28 de maio de 2018, referente ao processo seletivo para o Curso de Formação Continuada do *campus* Jaru: Inglês básico para iniciantes.

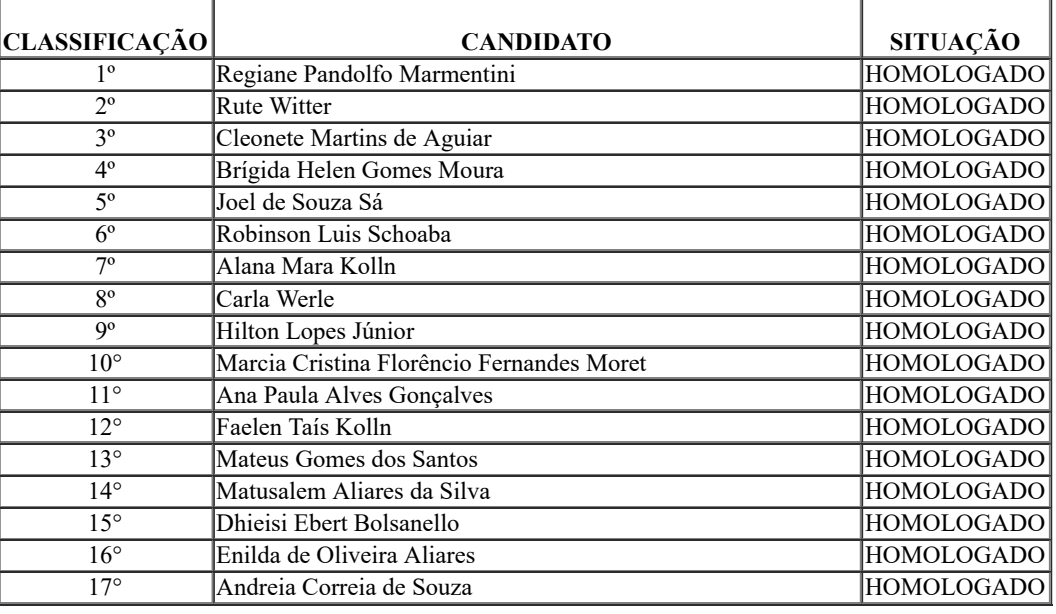

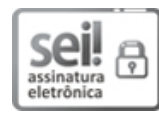

Documento assinado eletronicamente por Renato Delmonico, Diretor(a) Geral, em 06/06/2018, às 13:08, conforme horário oficial de Brasília, com fundamento no art. 6º, § 1º, do [Decreto](http://www.planalto.gov.br/ccivil_03/_Ato2015-2018/2015/Decreto/D8539.htm) nº 8.539, de 8 de outubro de 2015.

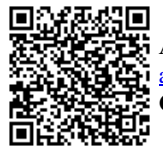

A autenticidade deste documento pode ser conferida no site https://sei.ifro.edu.br/sei/controlador\_externo.php? [acao=documento\\_conferir&id\\_orgao\\_acesso\\_externo=0,](http://sei.ifro.edu.br/sei/controlador_externo.php?acao=documento_conferir&id_orgao_acesso_externo=0) informando o código verificador 0259936 e o código CRC C1995100.

Referência: Processo nº 23243.009688/2018-73 - http://www.ifro.edu.br SEI nº 0259936